**Fiche (1)**

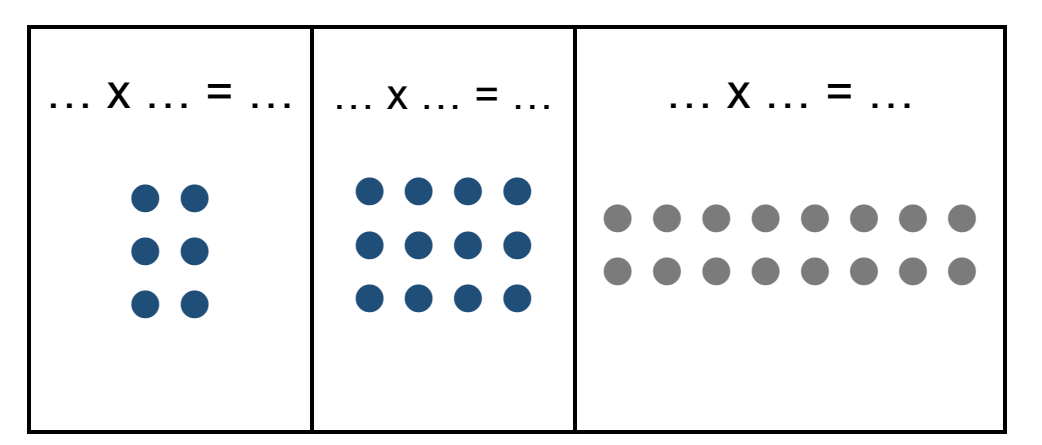

**Fiche (1)**

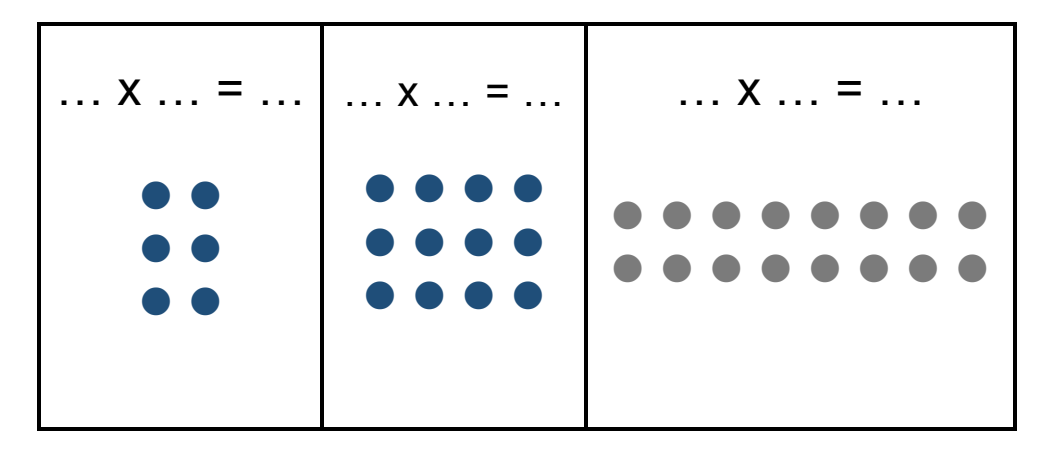

**Fiche (2)**

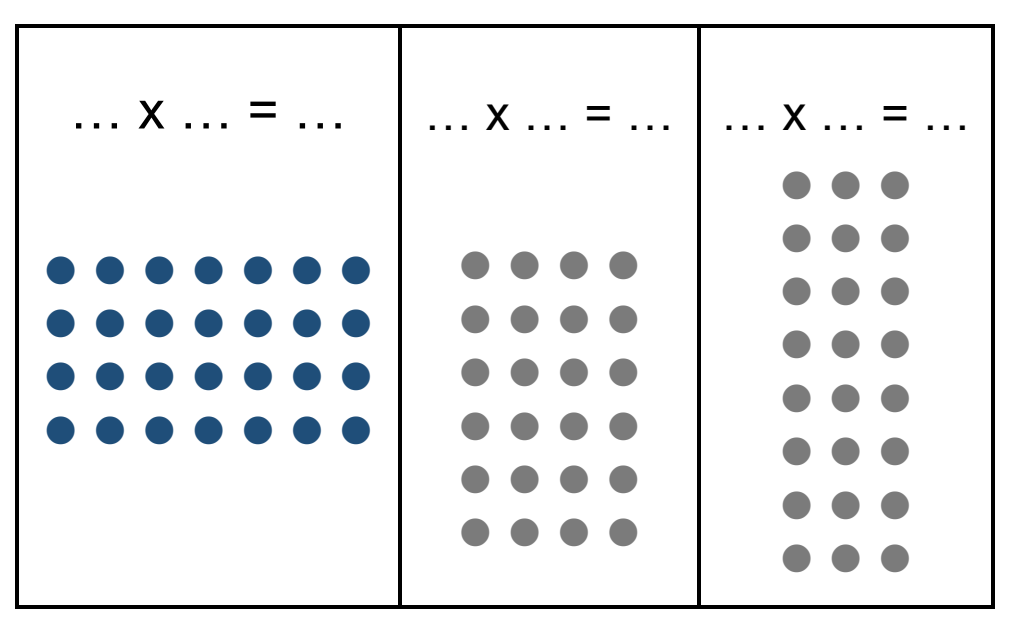

**Fiche (2)**

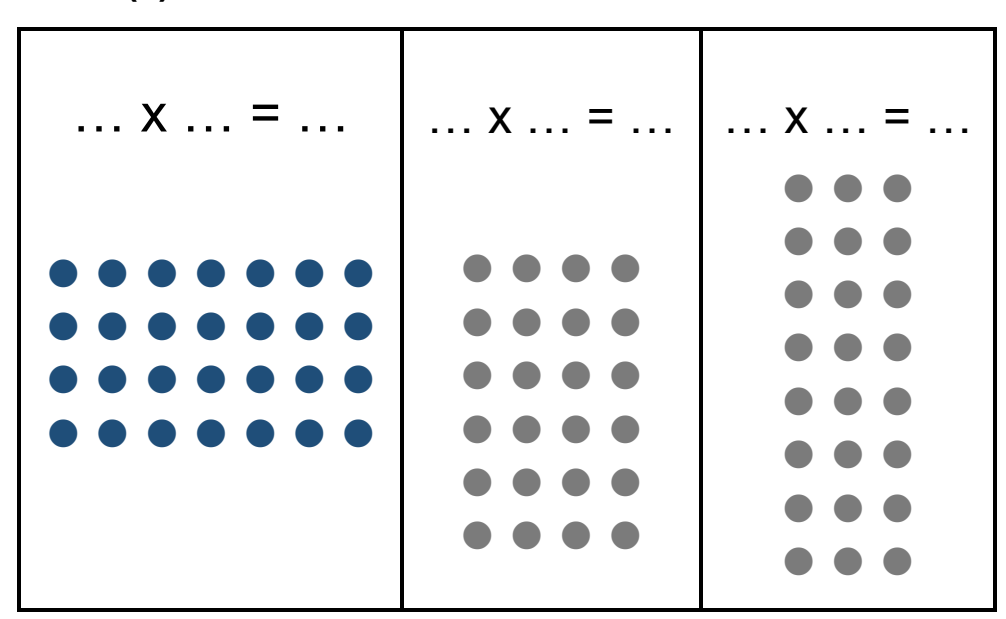